## ◆Windowsショートカットキー

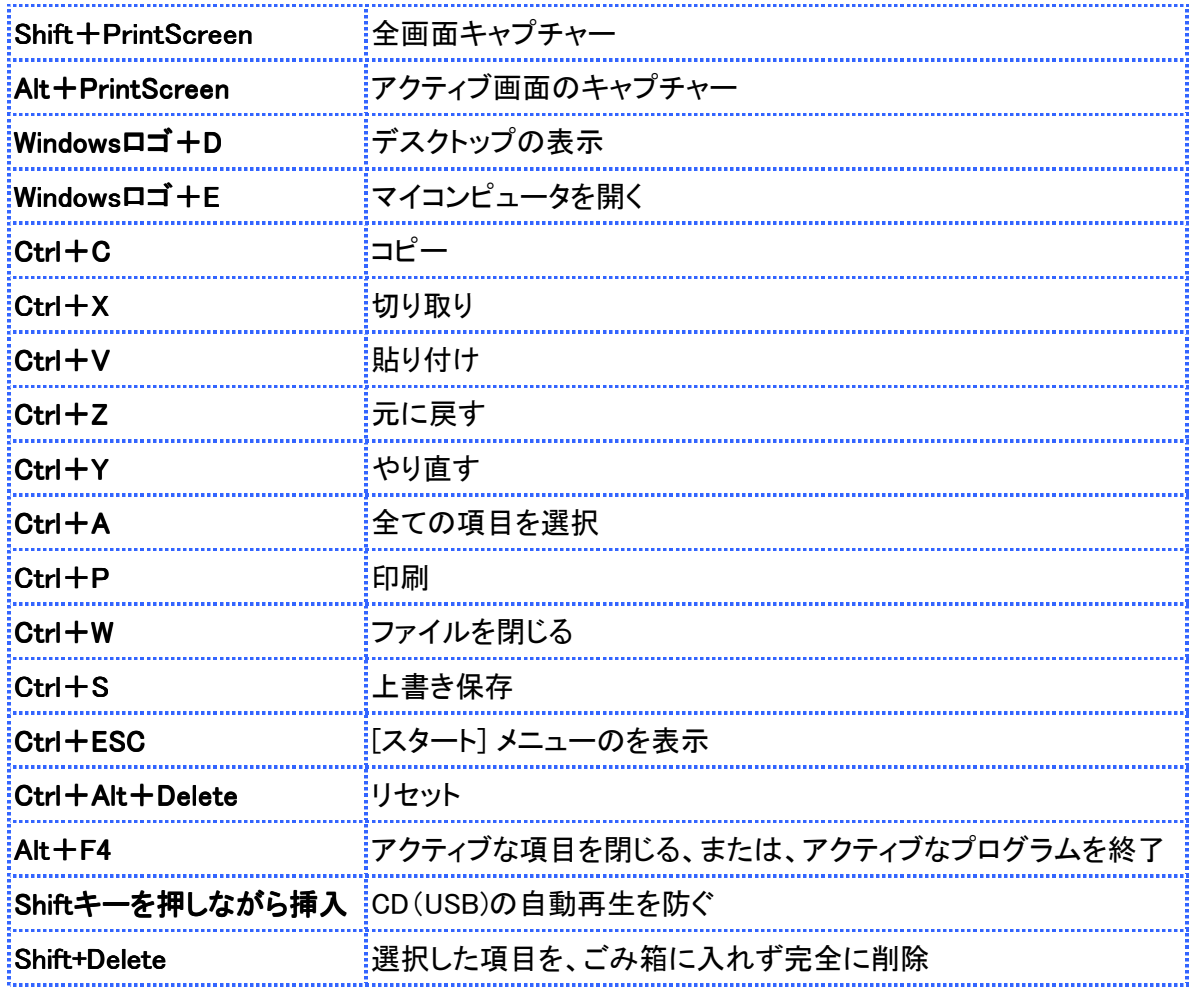

## ◆Excelショートカットキー

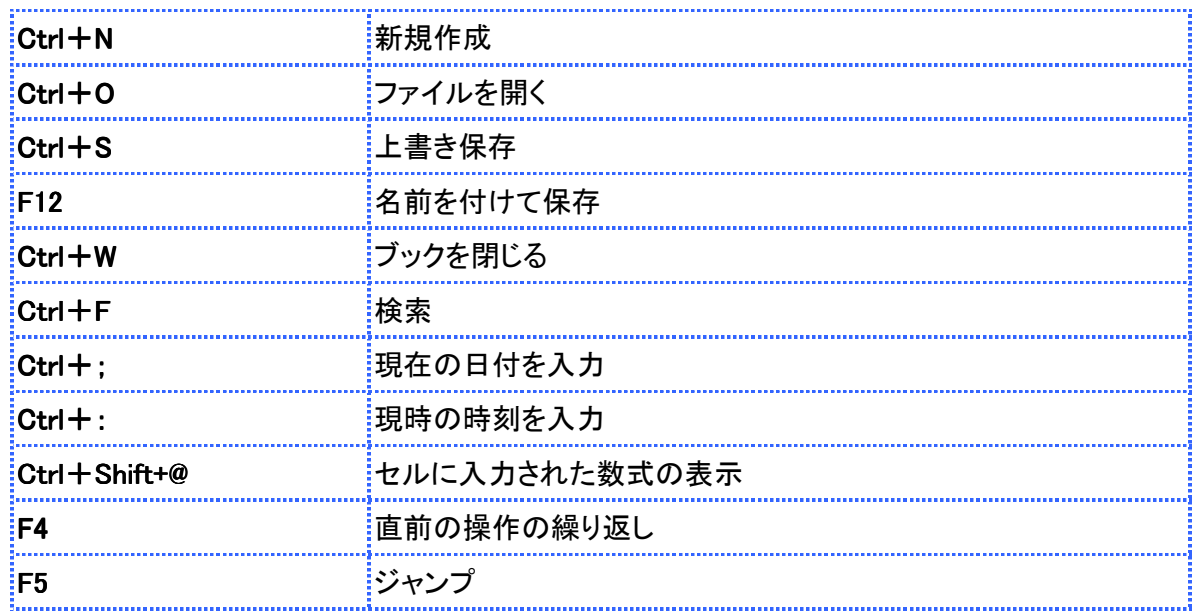